# **netconf Documentation** *Release*

**Christian E. Hopps**

**Jan 17, 2018**

# **Contents**

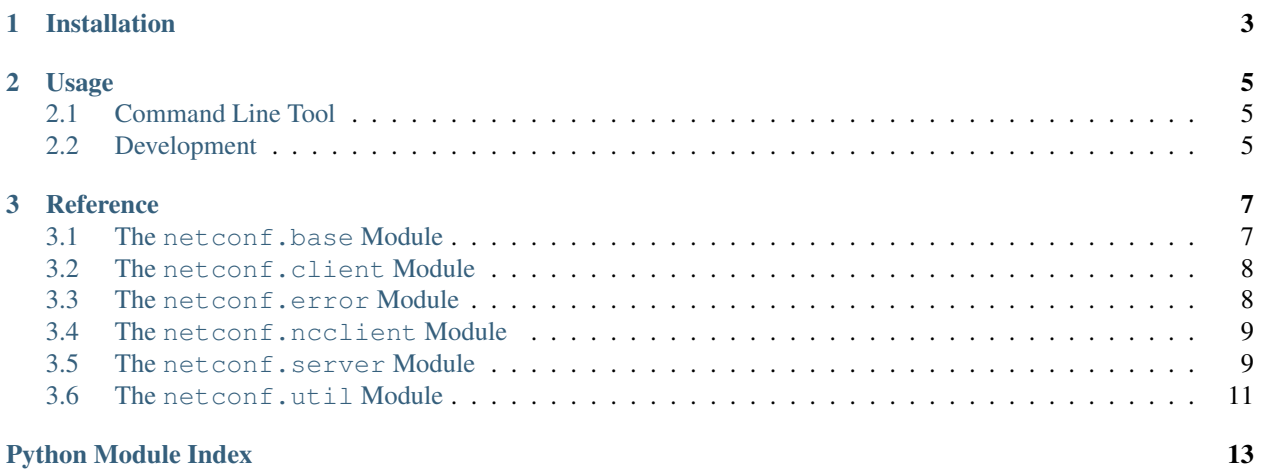

This package supports creating both netconf clients and servers. Additionally a CLI netconf client is included. The following modules are present:

- base Shared netconf support classes.
- error Netconf error classes.
- client Netconf client classes.
- server Netconf server classes.
- util Netconf utility functions.

*netconf* uses *\_sshutil* and thus supports your SSH agent and SSH config when using the client.

Contents:

# CHAPTER 1

Installation

#### <span id="page-6-0"></span>At the command line:

\$ pip install sshutil

#### Or, if you have virtualenvwrapper installed:

\$ mkvirtualenv sshutil \$ pip install sshutil

# CHAPTER 2

# Usage

# <span id="page-8-1"></span><span id="page-8-0"></span>**2.1 Command Line Tool**

To get the capabilities of a server:

\$ netconf-client --hello --host example.com

To request config from a server that has your key:

\$ netconf-client --host example.com <<<"<get-config/>"

# <span id="page-8-2"></span>**2.2 Development**

To use netconf in a project:

**import netconf**

#### **2.2.1 Netconf Client**

To open a session to server:

```
from netconf.client import NetconfSSHSession
session = NetconfSSHSession(host, port, username, password)
```
To send and RPC to a server:

rpcout = session.send\_rpc("<my-rpc/>")

### **2.2.2 Netconf Server**

To create a simple server listening on port 830 that handles one RPC  $\langle my-cool-pro>$ :

```
from netconf import nsmap_update, server
import netconf.util as ncutil
MODEL NS = "urn:my-urn:my-model"
nsmap_update({'pfx': MODEL_NS})
class MyServer (object):
    def __init__ (self, user, pw):
        controller = server.SSHUserPassController(username=user, password=pw)
        self.server = server.NetconfSSHServer(server_ctl=controller, server_
˓→methods=self)
    def nc_append_capabilities(self, caps):
       ncutil.subelm(caps, "capability").text = MODEL_NS
    def rpc_my_cool_rpc (self, session, rpc, *params):
        data = neutral.elm("data")data.append(ncutil.leaf_elm("pfx:result", "RPC result string"))
        return data
# ...
server = MyServer("myuser", "mysecert")
\# \ldots .
```
# CHAPTER 3

# Reference

# <span id="page-10-4"></span><span id="page-10-1"></span><span id="page-10-0"></span>**3.1 The netconf.base Module**

```
class netconf.base.NetconfFramingTransport(stream, max_chunk, debug)
     Bases: netconf.base.NetconfPacketTransport
     Packetize an ssh stream into netconf PDUs – doesn't need to be SSH specific
     close()
     is_active()
     receive_pdu(new_framing)
     send_pdu(msg, new_framing)
class netconf.base.NetconfPacketTransport
     Bases: object
     receive_pdu(new_framing)
     send_pdu(msg, new_framing)
class netconf.base.NetconfSession(stream, debug, session_id, max_chunk=16384)
    Bases: object
     Netconf Protocol Server and Client
     close()
     is_active()
     reader_exits()
     reader_handle_message(msg)
     send_hello(caplist, session_id=None)
     send_message(msg)
```
<span id="page-11-4"></span>**class** netconf.base.**NetconfTransportMixin** Bases: object

**close**()

**connect**()

netconf.base.**chunkit**(*msg*, *maxsend*, *minsend=0*, *pad=u'\n'*)

chunkit iterates over a msg returning chunks of at most maxsend size, and of at least minsend size if non-zero. Padding will be added if required. This function currently requires that maxsend is at least large enough to hold 2 minsend chunks.

```
netconf.base.lookahead(iterable)
     Return an element and an indication if it's the last element
```
### <span id="page-11-0"></span>**3.2 The netconf.client Module**

```
class netconf.client.NetconfClientSession(stream, debug=False)
    Bases: netconf.base.NetconfSession
```
Netconf Protocol

**close**()

```
is_reply_ready(msg_id)
     Check whether reply is ready (or session closed)
```
**reader\_exits**()

**reader\_handle\_message**(*msg*) Handle a message, lock is already held

**send\_rpc**(*rpc*, *timeout=None*)

**send\_rpc\_async**(*rpc*, *noreply=False*)

**wait\_reply**(*msg\_id*, *timeout=None*)

```
class netconf.client.NetconfSSHSession(host, port=830, username=None, password=None,
                                             debug=False, cache=None, proxycmd=None)
```
Bases: [netconf.client.NetconfClientSession](#page-11-2)

```
class netconf.client.Timeout(timeout)
    Bases: object
```
**is\_expired**()

**remaining**()

# <span id="page-11-1"></span>**3.3 The netconf.error Module**

```
exception netconf.error.ChannelClosed
    Bases: netconf.error.NetconfException
exception netconf.error.FramingError
    Bases: netconf.error.NetconfException
exception netconf.error.NetconfException
    Bases: exceptions.Exception
```

```
exception netconf.error.RPCError(output, tree, error)
    Bases: netconf.error.NetconfException
```

```
get_error_info()
```

```
get_error_severity()
```
**get\_error\_tag**()

```
get_error_type()
```
<span id="page-12-2"></span>**exception** netconf.error.**RPCServerError**(*origmsg*, *etype*, *tag*, *\*\*kwargs*) Bases: [netconf.error.NetconfException](#page-11-3)

**get\_reply\_msg**()

- **exception** netconf.error.**RPCSvrBadElement**(*origmsg*, *element*, *\*\*kwargs*) Bases: [netconf.error.RPCServerError](#page-12-2)
- **exception** netconf.error.**RPCSvrErrBadMsg**(*origmsg*) Bases: [netconf.error.RPCServerError](#page-12-2)

If the server raises this exception the and netconf 1.0 is in use, the session will be closed

- **exception** netconf.error.**RPCSvrErrNotImpl**(*origmsg*, *\*\*kwargs*) Bases: [netconf.error.RPCServerError](#page-12-2)
- **exception** netconf.error.**RPCSvrException**(*origmsg*, *exception*, *\*\*kwargs*) Bases: [netconf.error.RPCServerError](#page-12-2)
- **exception** netconf.error.**RPCSvrInvalidValue**(*origmsg*, *\*\*kwargs*) Bases: [netconf.error.RPCServerError](#page-12-2)
- **exception** netconf.error.**RPCSvrMissingElement**(*origmsg*, *tag*, *\*\*kwargs*) Bases: [netconf.error.RPCServerError](#page-12-2)
- **exception** netconf.error.**RPCSvrUnknownElement**(*origmsg*, *element*, *\*\*kwargs*) Bases: [netconf.error.RPCServerError](#page-12-2)
- <span id="page-12-3"></span>**exception** netconf.error.**ReplyTimeoutError** Bases: [netconf.error.NetconfException](#page-11-3)
- **exception** netconf.error.**SessionError** Bases: [netconf.error.NetconfException](#page-11-3)
- netconf.error.**TimeoutError** alias of [ReplyTimeoutError](#page-12-3)

# <span id="page-12-0"></span>**3.4 The netconf.ncclient Module**

netconf.ncclient.**main**(*\*margs*)

# <span id="page-12-1"></span>**3.5 The netconf.server Module**

```
class netconf.server.NetconfMethods
    Bases: object
```
This is an abstract class that is used to document the server methods functionality

<span id="page-13-0"></span>The server return not-implemented if the method is not found in the methods object, so feel free to use ducktyping here (i.e., no need to inherit)

**nc\_append\_capabilities**(*capabilities*)

The server should append any capabilities it supports to capabilities

**rpc\_copy\_config**(*unused\_session*, *rpc*, *\*unused\_params*)

**rpc\_delete\_config**(*unused\_session*, *rpc*, *\*unused\_params*)

**rpc\_edit\_config**(*unused\_session*, *rpc*, *\*unused\_params*)

**rpc\_get**(*session*, *rpc*, *filter\_or\_none*) Passed the filter element or None if not present

**rpc\_get\_config**(*session*, *rpc*, *source\_elm*, *filter\_or\_none*) Passed the source element

**rpc\_lock**(*unused\_session*, *rpc*, *\*unused\_params*)

**rpc\_unlock**(*unused\_session*, *rpc*, *\*unused\_params*)

```
class netconf.server.NetconfSSHServer(server_ctl=None, server_methods=None, port=830,
                                             host_key=None, debug=False)
```
Bases: sshutil.server.SSHServer

A netconf server

**allocate\_session\_id**()

**class** netconf.server.**NetconfServerSession**(*channel*, *server*, *unused\_extra\_args*, *debug*) Bases: [netconf.base.NetconfSession](#page-10-3)

Netconf Server-side Session Protocol

**close**()

```
handled_rpc_methods = set([u'close-session', u'kill-session'])
```
**reader\_exits**()

**reader\_handle\_message**(*msg*) Handle a message, lock is already held

**send\_rpc\_reply**(*rpc\_reply*, *origmsg*)

**send\_rpc\_reply\_error**(*error*)

```
class netconf.server.SSHAuthController(users=None)
```
Bases: paramiko.server.ServerInterface

**check\_auth\_none**(*unused\_username*)

**check\_auth\_password**(*username*, *password*)

**check\_auth\_publickey**(*username*, *key*)

**check\_channel\_request**(*kind*, *chanid*)

**check\_channel\_subsystem\_request**(*channel*, *name*)

**get\_allowed\_auths**(*username*)

**get\_user\_auth\_keys**(*username*) Parse the users's authorized\_keys file if any to look for authorized keys

```
class netconf.server.SSHUserPassController(username=None, password=None)
    Bases: paramiko.server.ServerInterface
```
<span id="page-14-1"></span>**check\_auth\_none**(*username*) **check\_auth\_password**(*username*, *password*) **check\_channel\_request**(*kind*, *chanid*) **check\_channel\_subsystem\_request**(*channel*, *name*) **get\_allowed\_auths**(*username*)

# <span id="page-14-0"></span>**3.6 The netconf.util Module**

netconf.util.**elm**(*tag*, *attrib=None*, *\*\*extra*)

netconf.util.**filter\_containment\_iter**(*fcontain\_elm*, *dest\_node*, *containment\_nodes*, *leaf\_elms*, *append\_to*)

Given a containment filter node (or None) verify that all leaf elements either match, have corresponding selection nodes (empty) or are not present.

If all leaf criteria are met then the iterator will return a triple of (new filter node, new dest node, new data). new filter node corresponds to the matched containment node which is returned in new dest node, and new data will be an element corresponding to the passed in dest node.

These should be processed by calling filter\_containment\_iter again.

Additionally the correct leaf data will be added to dest node, and dest node will be appended to append to if append\_to is not None.

This implements RFC6241 section 6.2.5

netconf.util.**filter\_leaf\_allows**(*filter\_elm*, *xpath*, *value*)

Check the value at the xpath specified leaf matches the value.

- If filter\_elm is None then allow.
- If there is no xpath element then allow if there are no other children.
- XXX what about xpath that has embedded predicates! perhaps what we want to call this is a normal path not an xpath.

netconf.util.**filter\_leaf\_allows\_add**(*filter\_elm*, *tag*, *data*, *value*)

netconf.util.**filter\_leaf\_values**(*fcontain\_elm*, *dest\_node*, *leaf\_elms*, *append\_to*)

Given a containment element (or None) verify that all leaf elements in leaf\_elms either match, have corresponding selection nodes (empty) or are not present.

Additionally the correct leaf data will be added to dest node, and dest node will be appended to append to if append\_to is not None.

The return value with be True, False, or a possibly empty set of selection/containment nodes The only failing value is False, if True is returned then the caller should include all containment sibling nodes, otherwise the caller should process the list of containment/selection nodes.

netconf.util.**filter\_list\_iter**(*filter\_list*, *key\_xpath*, *keys*)

Return key, elm pairs that are allowed by keys using the values found using the given key\_xpath

netconf.util.**filter\_node\_match**(*filter\_node*, *match\_elm*)

Given a filter node element and a nodename and attribute dictionary return true if the filter element matches the elmname, attributes and value (if not None).

The filter element can use a wildcard namespace or a specific namespace the attributes can be missing from the filter node but otherwise must match and the value is only checked for a match if it is not None.

- <span id="page-15-0"></span>netconf.util.**filter\_node\_match\_no\_value**(*filter\_node*, *match\_elm*)
- netconf.util.**filter\_tag\_match**(*filter\_tag*, *elm\_tag*)
- netconf.util.**is\_selection\_node**(*felm*)
- netconf.util.**leaf**(*tag*, *value*, *attrib=None*, *\*\*extra*)
- netconf.util.**leaf\_elm**(*tag*, *value*, *attrib=None*, *\*\*extra*)
- netconf.util.**qname**(*tag*)
- netconf.util.**subelm**(*pelm*, *tag*, *attrib=None*, *\*\*extra*)

# Python Module Index

### <span id="page-16-0"></span>n

netconf.base, [7](#page-10-1) netconf.client, [8](#page-11-0) netconf.error, [8](#page-11-1) netconf.ncclient, [9](#page-12-0) netconf.server, [9](#page-12-1) netconf.util, [11](#page-14-0)

# Index

# A

allocate\_session\_id() (netconf.server.NetconfSSHServer method), [10](#page-13-0)

# C

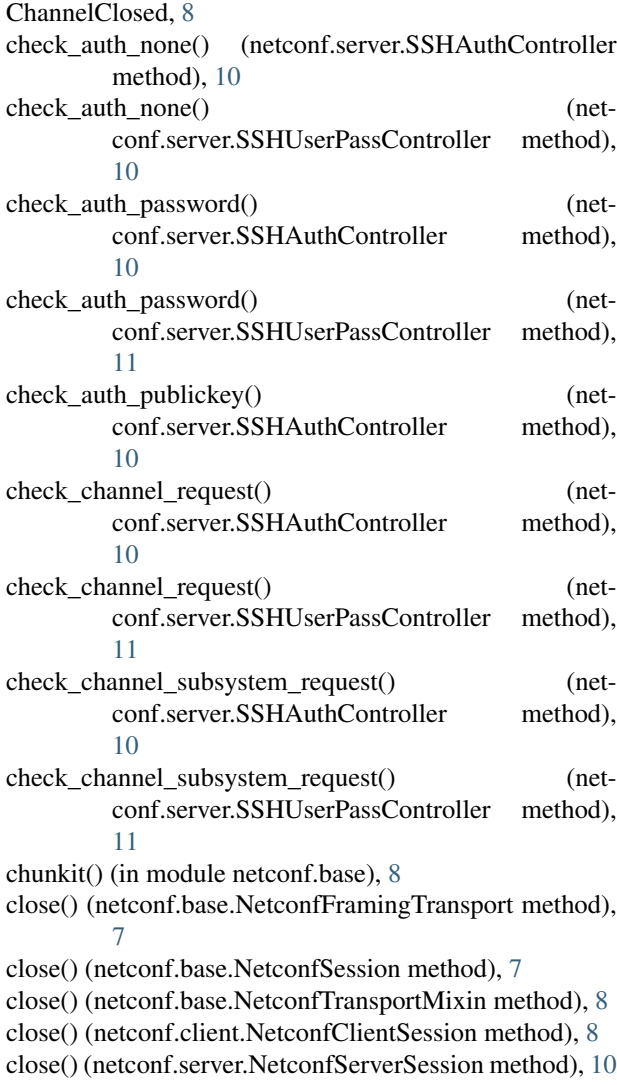

connect() (netconf.base.NetconfTransportMixin method), [8](#page-11-4)

### E

elm() (in module netconf.util), [11](#page-14-1)

## F

```
filter_containment_iter() (in module netconf.util), 11
filter leaf allows() (in module netconf.util), 11filter_leaf_allows_add() (in module netconf.util), 11
filter leaf values() (in module netconf.util), 11filter_list_iter() (in module netconf.util), 11
filter_node_match() (in module netconf.util), 11
filter_node_match_no_value() (in module netconf.util),
          11
filter_tag_match() (in module netconf.util), 12
FramingError, 8
```
# G

```
get_allowed_auths() (netconf.server.SSHAuthController
         method), 10
get_allowed_auths() (net-
         conf.server.SSHUserPassController method),
         11
get_error_info() (netconf.error.RPCError method), 9
get_error_severity() (netconf.error.RPCError method), 9
get_error_tag() (netconf.error.RPCError method), 9
get_error_type() (netconf.error.RPCError method), 9
get_reply_msg() (netconf.error.RPCServerError method),
         \Omegaget_user_auth_keys() (netconf.server.SSHAuthController
         method), 10
```
### H

handled\_rpc\_methods (netconf.server.NetconfServerSession attribute), [10](#page-13-0)

#### I

is\_active() (netconf.base.NetconfFramingTransport method), [7](#page-10-4) is\_active() (netconf.base.NetconfSession method), [7](#page-10-4) is expired() (netconf.client.Timeout method), [8](#page-11-4) is\_reply\_ready() (netconf.client.NetconfClientSession method), [8](#page-11-4) is\_selection\_node() (in module netconf.util), [12](#page-15-0)

### L

leaf() (in module netconf.util), [12](#page-15-0) leaf elm() (in module netconf.util), [12](#page-15-0) lookahead() (in module netconf.base), [8](#page-11-4)

## M

main() (in module netconf.ncclient), [9](#page-12-4)

## N

nc\_append\_capabilities() (netconf.server.NetconfMethods method), [10](#page-13-0) netconf.base (module), [7](#page-10-4) netconf.client (module), [8](#page-11-4) netconf.error (module), [8](#page-11-4) netconf.ncclient (module), [9](#page-12-4) netconf.server (module), [9](#page-12-4) netconf.util (module), [11](#page-14-1) NetconfClientSession (class in netconf.client), [8](#page-11-4) NetconfException, [8](#page-11-4) NetconfFramingTransport (class in netconf.base), [7](#page-10-4) NetconfMethods (class in netconf.server), [9](#page-12-4) NetconfPacketTransport (class in netconf.base), [7](#page-10-4) NetconfServerSession (class in netconf.server), [10](#page-13-0) NetconfSession (class in netconf.base), [7](#page-10-4) NetconfSSHServer (class in netconf.server), [10](#page-13-0) NetconfSSHSession (class in netconf.client), [8](#page-11-4) NetconfTransportMixin (class in netconf.base), [7](#page-10-4)

# Q

qname() (in module netconf.util), [12](#page-15-0)

# R

reader\_exits() (netconf.base.NetconfSession method), [7](#page-10-4) reader\_exits() (netconf.client.NetconfClientSession method), [8](#page-11-4) reader\_exits() (netconf.server.NetconfServerSession method), [10](#page-13-0) reader\_handle\_message() (netconf.base.NetconfSession method), [7](#page-10-4) reader\_handle\_message() (netconf.client.NetconfClientSession method), [8](#page-11-4) reader\_handle\_message() (netconf.server.NetconfServerSession method), [10](#page-13-0)

receive pdu() (netconf.base.NetconfFramingTransport method), [7](#page-10-4) receive\_pdu() (netconf.base.NetconfPacketTransport method), [7](#page-10-4) remaining() (netconf.client.Timeout method), [8](#page-11-4) ReplyTimeoutError, [9](#page-12-4) rpc\_copy\_config() (netconf.server.NetconfMethods method), [10](#page-13-0) rpc\_delete\_config() (netconf.server.NetconfMethods method), [10](#page-13-0) rpc\_edit\_config() (netconf.server.NetconfMethods method), [10](#page-13-0) rpc\_get() (netconf.server.NetconfMethods method), [10](#page-13-0) rpc\_get\_config() (netconf.server.NetconfMethods method), [10](#page-13-0) rpc\_lock() (netconf.server.NetconfMethods method), [10](#page-13-0) rpc\_unlock() (netconf.server.NetconfMethods method), [10](#page-13-0) RPCError, [8](#page-11-4) RPCServerError, [9](#page-12-4) RPCSvrBadElement, [9](#page-12-4) RPCSvrErrBadMsg, [9](#page-12-4) RPCSvrErrNotImpl, [9](#page-12-4) RPCSvrException, [9](#page-12-4) RPCSvrInvalidValue, [9](#page-12-4) RPCSvrMissingElement, [9](#page-12-4) RPCSvrUnknownElement, [9](#page-12-4)

# S

send\_hello() (netconf.base.NetconfSession method), [7](#page-10-4) send\_message() (netconf.base.NetconfSession method), [7](#page-10-4) send\_pdu() (netconf.base.NetconfFramingTransport method), [7](#page-10-4) send\_pdu() (netconf.base.NetconfPacketTransport method), [7](#page-10-4) send\_rpc() (netconf.client.NetconfClientSession method), [8](#page-11-4) send\_rpc\_async() (netconf.client.NetconfClientSession method), [8](#page-11-4) send\_rpc\_reply() (netconf.server.NetconfServerSession method), [10](#page-13-0) send\_rpc\_reply\_error() (netconf.server.NetconfServerSession method), [10](#page-13-0) SessionError, [9](#page-12-4) SSHAuthController (class in netconf.server), [10](#page-13-0) SSHUserPassController (class in netconf.server), [10](#page-13-0) subelm() (in module netconf.util), [12](#page-15-0)

## T

Timeout (class in netconf.client), [8](#page-11-4) TimeoutError (in module netconf.error), [9](#page-12-4)

# W

wait\_reply() (netconf.client.NetconfClientSession method), [8](#page-11-4)